# Package 'fmx'

April 4, 2024

<span id="page-0-0"></span>Type Package

Title Finite Mixture Parametrization

Version 0.1.1

Date 2024-04-04

Description A parametrization framework for finite mixture distribution using S4 objects. Density, cumulative density, quantile and simulation functions are defined. Currently normal, Tukey g-&-h, skew-normal and skew-t distributions are well tested. The gamma, negative binomial distributions are being tested.

License GPL-2

Imports methods, goftest, sn, TukeyGH77, VGAM

Encoding UTF-8

Language en-US

**Depends**  $R (= 4.3.0)$ 

Suggests fitdistrplus, ggplot2, mixtools, mixsmsn, scales

RoxygenNote 7.3.1

NeedsCompilation no

Author Tingting Zhan [aut, cre, cph] (<<https://orcid.org/0000-0001-9971-4844>>), Inna Chervoneva [ctb] (<<https://orcid.org/0000-0002-9104-4505>>)

Maintainer Tingting Zhan <tingtingzhan@gmail.com>

Repository CRAN

Date/Publication 2024-04-04 14:33:00 UTC

# R topics documented:

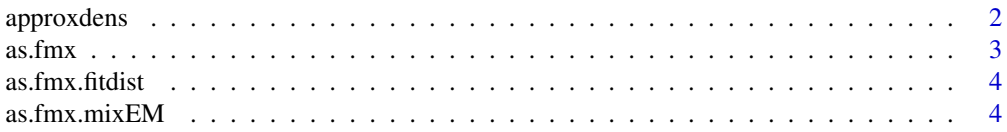

<span id="page-1-0"></span>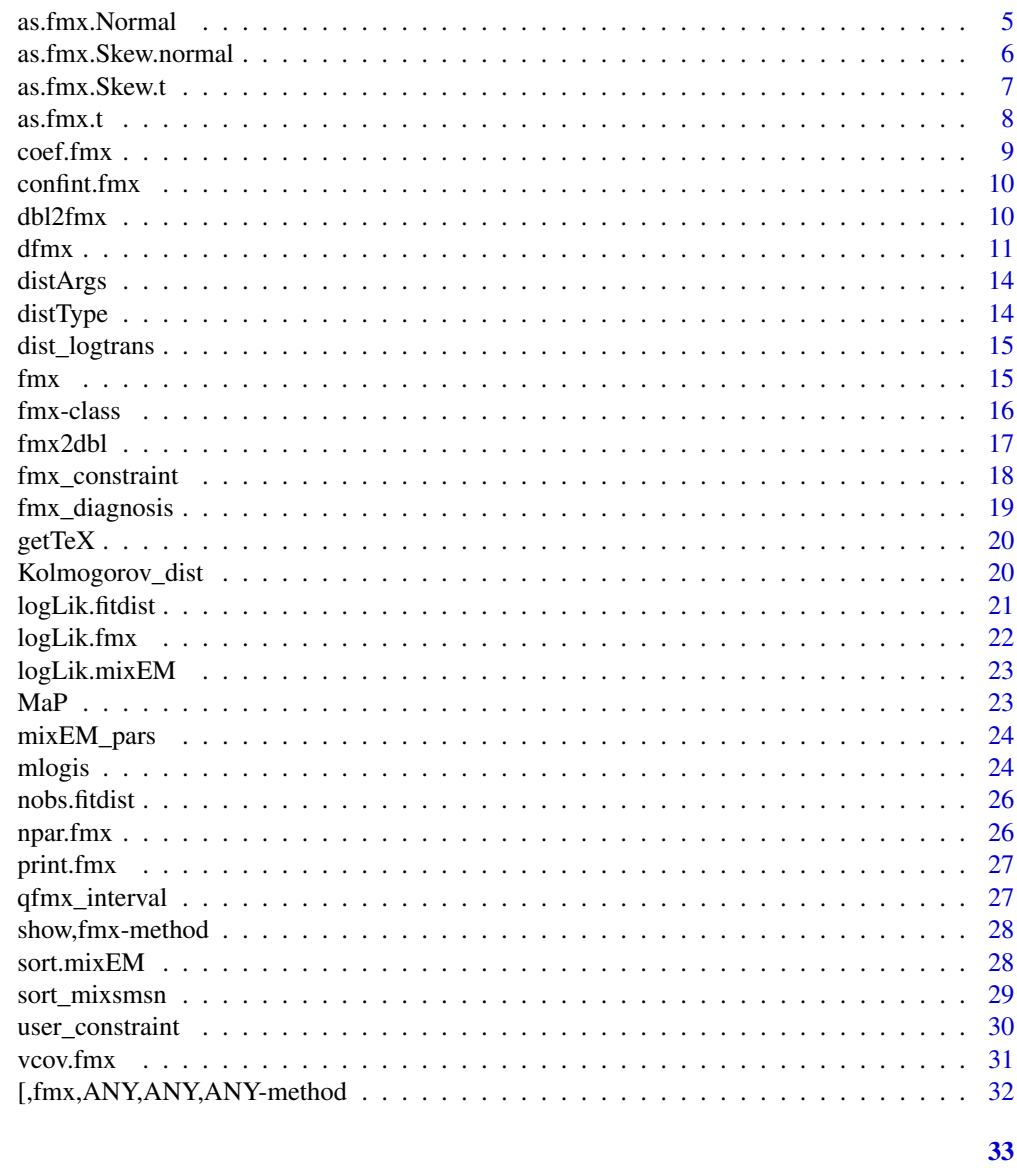

# **Index**

```
approxdens
```
**Empirical Density Function** 

# $\begin{minipage}[c]{0.4\linewidth} \textbf{Description} \end{minipage} \vspace{-0.3cm}$

 $\ddot{\phantom{a}}$ 

# **Usage**

 $approxdens(x, ...)$ 

#### <span id="page-2-0"></span> $\frac{1}{3}$  as. fmx

# Arguments

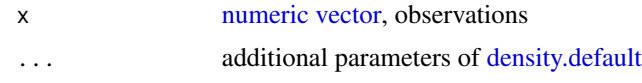

# Details

[approx](#page-0-0) inside [density.default](#page-0-0)

another 'layer' of [approxfun](#page-0-0)

# Value

Function [approxdens](#page-1-1) returns a [function.](#page-0-0)

# Examples

```
x = rnorm(1e3L)f =approxdens(x)
f(x[1:3])
```
<span id="page-2-1"></span>as.fmx *Turn Various Objects to [fmx](#page-15-1) Class*

# Description

Turn various objects created in other R packages to [fmx](#page-15-1) class.

# Usage

 $as.fmx(x, \ldots)$ 

# Arguments

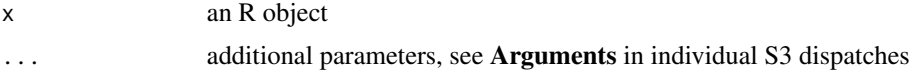

# Details

Various mixture distribution estimates obtained from other R packages are converted to [fmx](#page-15-1) class, so that we could take advantage of all methods defined for [fmx](#page-15-1) objects.

# Value

S3 generic function [as.fmx](#page-2-1) returns an [fmx](#page-15-1) object.

<span id="page-3-1"></span><span id="page-3-0"></span>

#### Description

To convert [fitdist](#page-0-0) objects (from package [fitdistrplus](https://CRAN.R-project.org/package=fitdistrplus)) to [fmx](#page-15-1) class.

#### Usage

```
## S3 method for class 'fitdist'
as.fmx(x, \ldots)
```
#### Arguments

x [fitdist](#page-0-0) object ... ..

#### Value

Function [as.fmx.fitdist](#page-3-1) returns an [fmx](#page-15-1) object.

# Examples

```
library(fitdistrplus)
# ?fitdist
data(endosulfan, package = 'fitdistrplus')
ATV <- subset(endosulfan, group == 'NonArthroInvert')$ATV
log10ATV <- log10(ATV)
fln <- fitdist(log10ATV, distr = 'norm')
(fln2 < -as.fmx(fln))hist.default(log10ATV, freq = FALSE)
curve(dfmx(x, dist = fln2), xlim = range(log10ATV), add = TRUE)
```
<span id="page-3-2"></span>as.fmx.mixEM *Convert* mixEM *Objects to [fmx](#page-15-1) Class*

#### Description

To convert mixEM objects (from package **[mixtools](https://CRAN.R-project.org/package=mixtools)**) to [fmx](#page-15-1) class.

Currently only the returned value of [normalmixEM](#page-0-0) and [gammamixEM](#page-0-0) are supported

#### Usage

## S3 method for class 'mixEM' as.fmx(x, data =  $x[["x"]$ ], ...)

# <span id="page-4-0"></span>as.fmx.Normal 5

#### Arguments

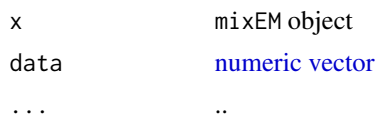

# Value

Function [as.fmx.mixEM](#page-3-2) returns an [fmx](#page-15-1) object.

#### Note

[plot.mixEM](#page-0-0) not plot [gammamixEM](#page-0-0) returns, as of 2022-09-19.

# Examples

```
library(mixtools)
(wait = as.fmx(normalmixEM(faithful$waiting, k = 2)))
hist.default(faithful$waiting, freq = FALSE)
curve(dfmx(x, dist = wait), xlim = range(faithful$waiting), add = TRUE)
```
<span id="page-4-1"></span>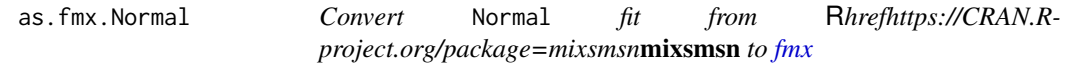

# Description

To convert Normal object (from package **[mixsmsn](https://CRAN.R-project.org/package=mixsmsn)**) to [fmx](#page-15-1) class.

# Usage

```
## S3 method for class 'Normal'
as.fmx(x, data, ...)
```
#### Arguments

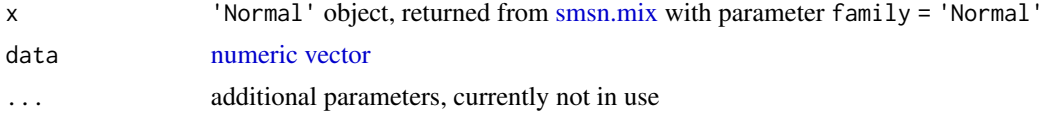

# Value

Function [as.fmx.Normal](#page-4-1) returns an [fmx](#page-15-1) object.

# Note

#### Examples

```
library(mixsmsn)
# ?smsn.mix
arg1 = c(mu = 5, sigma2 = 9, lambda = 5, nu = 5)arg2 = c(mu = 20, sigma2 = 16, lambda = -3, nu = 5)arg3 = c(mu = 35, sigma2 = 9, lambda = -6, nu = 5)set.seed(120); x = rmix(n = 1e3L, p=c(.5, .2, .3), family = 'Skew.t',
  arg = list(unname(arg1), unname(arg2), unname(arg3)))
# Normal
class(m2 <- smsn.mix(x, nu = 3, g = 3, family = 'Normal', calc.im = FALSE))
mix.hist(y = x, model = m2)m2a = as.fmx(m2, data = x)hist(x, freq = FALSE)
curve(dfmx(x, dist = m2a), xlim = range(x), add = TRUE)
```
<span id="page-5-1"></span>as.fmx.Skew.normal *Convert* Skew.normal *Object to [fmx](#page-15-1)*

# Description

To convert Skew.normal object (from package **[mixsmsn](https://CRAN.R-project.org/package=mixsmsn)**) to [fmx](#page-15-1) class.

#### Usage

## S3 method for class 'Skew.normal' as.fmx $(x, data, ...)$ 

#### Arguments

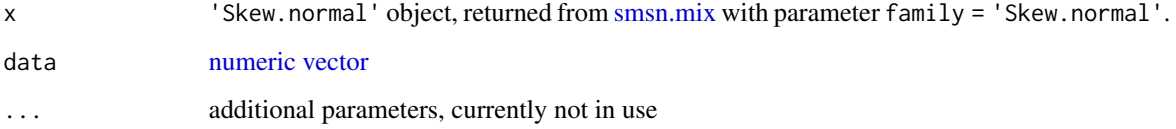

# Value

Function [as.fmx.Skew.normal](#page-5-1) returns an [fmx](#page-15-1) object.

#### Note

<span id="page-5-0"></span>

# <span id="page-6-0"></span>as.fmx.Skew.t 7

#### Examples

```
library(mixsmsn)
# ?smsn.mix
arg1 = c(mu = 5, sigma2 = 9, lambda = 5, nu = 5)arg2 = c(mu = 20, signa2 = 16, lambda = -3, nu = 5)arg3 = c(mu = 35, sigma2 = 9, lambda = -6, nu = 5)set.seed(120); x = r \text{mix}(n = 1e3L, p=c(.5, .2, .3), family = 'Skew.t',arg = list(unname(arg1), unname(arg2), unname(arg3)))
# Skew Normal
class(m1 <- smsn.mix(x, nu = 3, g = 3, family = 'Skew.normal', calc.im = FALSE))
mix.hist(y = x, model = m1)m1a = as.fmx(m1, data = x)(l1a = logLik(m1a))hist(x, freq = FALSE)curve(dfmx(x, dist = m1a), xlim = range(x), add = TRUE)
```
<span id="page-6-1"></span>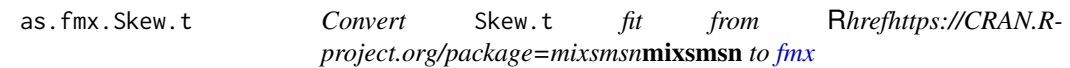

# Description

To convert Skew.t object (from package **[mixsmsn](https://CRAN.R-project.org/package=mixsmsn)**) to [fmx](#page-15-1) class.

#### Usage

```
## S3 method for class 'Skew.t'
as.fmx(x, data, ...)
```
#### Arguments

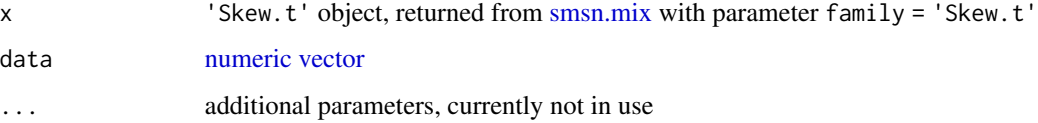

#### Value

Function [as.fmx.Skew.t](#page-6-1) returns an [fmx](#page-15-1) object.

#### Note

#### <span id="page-7-0"></span>Examples

```
# mixsmsn::smsn.mix with option `family = 'Skew.t'` is slow
library(mixsmsn)
# ?smsn.mix
arg1 = c(mu = 5, sigma2 = 9, lambda = 5, nu = 5)arg2 = c(mu = 20, sigma2 = 16, lambda = -3, nu = 5)arg3 = c(mu = 35, sigma2 = 9, lambda = -6, nu = 5)set.seed(120); x = r \text{mix}(n = 1e3L, p=c(.5, .2, .3), family = 'Skew.t',arg = list(unname(arg1), unname(arg2), unname(arg3)))
# Skew t
class(m3 <- smsn.mix(x, nu = 3, g = 3, family = 'Skew.t', calc.im = FALSE))
mix.hist(y = x, model = m3)m3a = as.fmx(m3, data = x)hist(x, freq = FALSE)curve(dfmx(x, dist = m3a), xlim = range(x), add = TRUE)(13a = logList(m3a))stopifnot(all.equal.numeric(AIC(l3a), m3$aic), all.equal.numeric(BIC(l3a), m3$bic))
```
<span id="page-7-1"></span>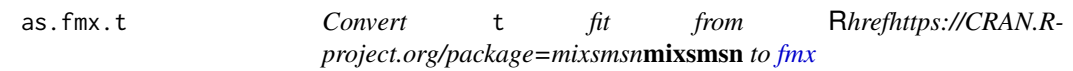

#### Description

To convert t object (from package **[mixsmsn](https://CRAN.R-project.org/package=mixsmsn)**) to [fmx](#page-15-1) class.

#### Usage

## S3 method for class 't' as.fm $x(x, data, ...)$ 

#### Arguments

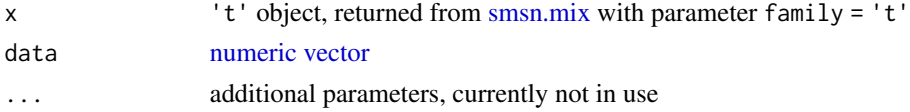

# Value

Function [as.fmx.t](#page-7-1) has not been completed yet

#### Note

#### <span id="page-8-0"></span> $\text{coeff}$ . The coefficient  $\sim$  9

# Examples

```
library(mixsmsn)
# ?smsn.mix
arg1 = c(mu = 5, sigma2 = 9, lambda = 5, nu = 5)arg2 = c(mu = 20, sigma2 = 16, lambda = -3, nu = 5)
arg3 = c(mu = 35, sigma2 = 9, lambda = -6, nu = 5)
set.seed(120); x = r \text{mix}(n = 1e3L, p=c(.5, .2, .3), family = 'Skew.t',arg = list(unname(arg1), unname(arg2), unname(arg3)))
# t
class(m4 \le smsn.mix(x, nu = 3, g = 3, family = 't', calc.im = FALSE))
mix.hist(y = x, model = m4)# as.fmx(m4, data = x) # not ready yet!!
```
<span id="page-8-1"></span>coef.fmx *Parameter Estimates of [fmx](#page-15-1) object*

# Description

..

# Usage

```
## S3 method for class 'fmx'
coef(object, internal = FALSE, ...)
```
#### **Arguments**

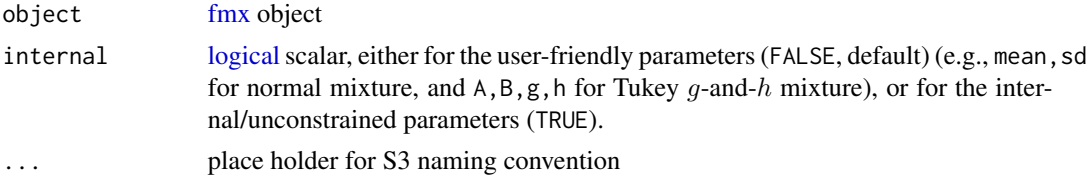

#### Details

Function [coef.fmx](#page-8-1) returns the estimates of the user-friendly parameters (parm = 'user'), or the internal/unconstrained parameters (parm = 'internal'). When the distribution has constraints on one or more parameters, function [coef.fmx](#page-8-1) does not return the estimates (which is constant 0) of the constrained parameters.

#### Value

Function [coef.fmx](#page-8-1) returns a [numeric](#page-0-0) [vector.](#page-0-0)

<span id="page-9-1"></span><span id="page-9-0"></span>

#### Description

...

# Usage

```
## S3 method for class 'fmx'
confint(object, ..., level = 0.95)
```
# Arguments

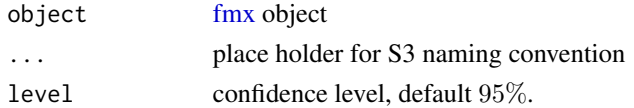

# Details

[confint.fmx](#page-9-1) returns the Wald-type confidence intervals based on the user-friendly parameters (parm = 'user'), or the internal/unconstrained parameters (parm = 'internal'). When the distribution has constraints on one or more parameters, function [confint.fmx](#page-9-1) does not return the confident intervals of for the constrained parameters.

# Value

[confint.fmx](#page-9-1) returns a [matrix](#page-0-0)

<span id="page-9-2"></span>dbl2fmx *Inverse of [fmx2dbl,](#page-16-1) for internal use*

# Description

```
..
```
# Usage

dbl2fmx(x, K, distname, ...)

# Arguments

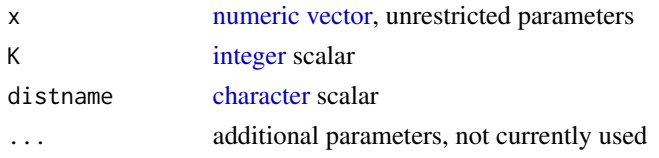

#### <span id="page-10-0"></span> $d$ fmx  $11$

# Details

Only used in downstream function QuantileGH::QLMDe and unexported function QuantileGH:::qfmx\_gr, not compute intensive.

#### Value

Function [dbl2fmx](#page-9-2) returns a [list](#page-0-0) with two elements \$pars and \$w

<span id="page-10-1"></span>dfmx *Density, Distribution and Quantile of Finite Mixture Distribution*

#### <span id="page-10-2"></span>Description

Density function, distribution function, quantile function and random generation for a finite mixture distribution with normal or Tukey  $g-\&th$  components.

#### Usage

```
dfmx(
 x,
  dist,
  distname = dist@distname,
 K = dim(pars)[1L],pars = dist@pars,
 w = \text{dist}\theta w,
  ...,
  log = FALSE
)
pfmx(
  q,
  dist,
  distname = dist@distname,
 K = dim(pars)[1L],pars = dist@pars,
 w = dist@w,
  ...,
  lower.tail = TRUE,log.p = FALSE)
qfmx(
 p,
  dist,
  distname = dist@distname,
 K = dim(pars)[1L],pars = dist@pars,
```

```
w = \text{dist}\theta w,
  interval = qfmx_interestval(dist = dist),...,
  lower.tail = TRUE,log.p = FALSE)
rfmx(
  n,
  dist,
  distname = dist@distname,
 K = dim(pars)[1L],pars = dist@pars,
 w = dist@w
)
```
#### Arguments

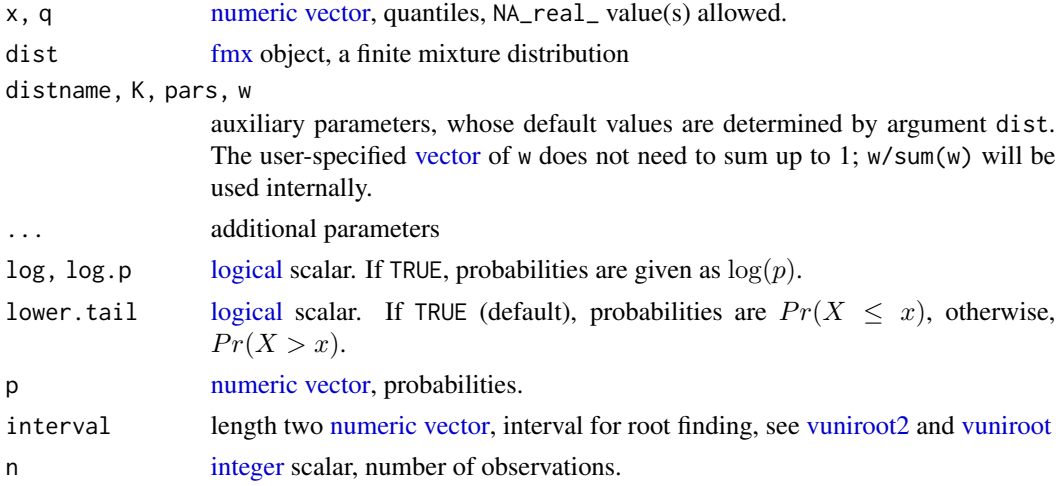

# Details

A computational challenge in function [dfmx](#page-10-1) is when mixture density is very close to 0, which happens when the per-component log densities are negative with big absolute values. In such case, we cannot compute the log mixture densities (i.e., -Inf), for the log-likelihood using function [logLik.fmx.](#page-21-1) Our solution is to replace these -Inf log mixture densities by the weighted average (using the mixing proportions of dist) of the per-component log densities.

Function [qfmx](#page-10-2) gives the quantile function, by numerically solving [pfmx.](#page-10-2) One major challenge when dealing with the finite mixture of Tukey  $q-\&h$  family distribution is that Brent–Dekker's method needs to be performed in both [pGH](#page-0-0) and [qfmx](#page-10-2) functions, i.e. *two layers* of root-finding algorithm.

#### Value

Function [dfmx](#page-10-1) returns a [numeric](#page-0-0) [vector](#page-0-0) of probability density values of an [fmx](#page-15-1) object at specified quantiles x.

<span id="page-11-0"></span>

<span id="page-12-0"></span> $d$ fmx  $13$ 

Function [pfmx](#page-10-2) returns a [numeric](#page-0-0) [vector](#page-0-0) of cumulative probability values of an [fmx](#page-15-1) object at specified quantiles q.

Function [qfmx](#page-10-2) returns an unnamed [numeric](#page-0-0) [vector](#page-0-0) of quantiles of an [fmx](#page-15-1) object, based on specified cumulative probabilities p.

Function [rfmx](#page-10-2) generates random deviates of an [fmx](#page-15-1) object.

#### Note

Function [qnorm](#page-0-0) returns an unnamed [vector](#page-0-0) of quantiles, although [quantile](#page-0-0) returns a named [vector](#page-0-0) of quantiles.

#### Examples

library(ggplot2)

```
(e1 = \text{fmx}('norm', mean = c(0,3), sd = c(1,1.3), w = c(1, 1))curve(dfmx(x, dist = e1), xlim = c(-3,7))ggplot() + geom-function(fun = dfmx, args = list(dist = e1)) + xlim(-3,7)ggplot() + geom_function(fun = pfmx, args = list(dist = e1)) + xlim(-3,7)hist(rfmx(n = 1e3L, dist = e1), main = '1000 obs from e1')
x = (-3):7round(dfmx(x, dist = e1), digits = 3L)
round(p1 \leq -pfmx(x, dist = e1), digits = 3L)
stopifnot(all.equal.numeric(qfmx(p1, dist = e1), x, tol = 1e-4))
(e2 = \text{fmx}('GH', A = c(0,3), g = c(.2, .3), h = c(.2, .1), w = c(2, 3)))ggplot() + geom_function(fun = dfmx, args = list(dist = e2)) + xlim(-3,7)round(dfmx(x, dist = e2), digits = 3L)
round(p2 \leq -\text{pfmx}(x, \text{dist} = e2), digits = 3L)
stopifnot(all.equal.numeric(qfmx(p2, dist = e2), x, tol = 1e-4))
(e3 = fmx('GH', g = .2, h = .01)) # one-component Tukey
ggplot() + geom_function(fun = dfmx, args = list(dist = e3)) + xlim(-3,5)set.seed(124); r1 = rfmx(1e3L, dist = e3);set.seed(124); r2 = TukeyGH77::rGH(n = 1e3L, g = .2, h = .01)
stopifnot(identical(r1, r2)) # but ?rfmx has much cleaner code
round(dfmx(x, dist = e3), digits = 3L)
round(p3 \leq p \text{ fmx}(x, \text{dist} = e3), digits = 3L)
stopifnot(all.equals.numeric(qfmx(p3, dist = e3), x, tol = 1e-4))a1 = fmx('GH', A = c(7,9), B = c(.8, 1.2), g = c(.3, 0), h = c(0, .1), w = c(1, 1))
a2 = fmx('GH', A = c(6,9), B = c(.8, 1.2), g = c(-.3, 0), h = c(.2, .1), w = c(4, 6))library(ggplot2)
(p = ggplot() +geom_function(fun = pfmx, args = list(dist = a1), mapping = aes(color = 'g2=h1=0')) +
geom_function(fun = pfmx, args = list(dist = a2), mapping = aes(color = 'g2=0')) +
xlim(3,15) +scale_y_continuous(labels = scales::percent) +
labs(y = NULL, color = 'models') +
```

```
coord_flip())
p + theme(legend.position = 'none')
```
# <span id="page-13-1"></span>distArgs *Name(s) of Formal Argument(s) of Distribution*

# Description

To obtain the name(s) of distribution parameter(s).

# Usage

distArgs(distname)

# Arguments

distname [character](#page-0-0) scalar, name of distribution

# Value

Function [distArgs](#page-13-1) returns a [character](#page-0-0) [vector.](#page-0-0)

#### See Also

[formalArgs](#page-0-0)

<span id="page-13-2"></span>distType *Distribution Type*

#### Description

..

# Usage

```
distType(type = c("discrete", "nonNegContinuous", "continuous"))
```
#### Arguments

type [character](#page-0-0) scalar

# Value

Function [distType](#page-13-2) returns a [character](#page-0-0) [vector.](#page-0-0)

<span id="page-13-0"></span>

<span id="page-14-1"></span><span id="page-14-0"></span>dist\_logtrans *Distribution Parameters that needs to have a log-transformation*

# Description

..

# Usage

dist\_logtrans(distname)

# Arguments

distname [character](#page-0-0) scalar, name of distribution

# Value

Function [dist\\_logtrans](#page-14-1) returns an [integer](#page-0-0) scalar

<span id="page-14-2"></span>

fmx *Create [fmx](#page-15-1) Object for Finite Mixture Distribution*

# Description

To create [fmx](#page-15-1) object for finite mixture distribution.

# Usage

 $fmx$ (distname,  $w = 1, ...$ )

# Arguments

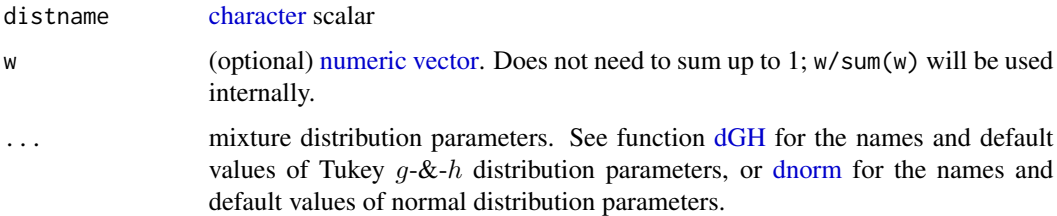

#### Value

Function [fmx](#page-14-2) returns an [fmx](#page-15-1) object.

#### <span id="page-15-0"></span>Examples

```
(e1 = fmx('norm', mean = c(0,3), sd = c(1,1.3), w = c(1, 1)))isS4(e1) # TRUE
slotNames(e1)
(e2 = fmx('GH', A = c(0,3), g = c(.2, .3), h = c(.2, .1), w = c(2, 3)))(e3 = fmx('GH', A = 0, g = .2, h = .2)) # one-component Tukey
```
<span id="page-15-1"></span>fmx-class *[fmx](#page-15-1) Class: Finite Mixture Parametrization*

#### **Description**

An S4 object to specify the parameters and type of distribution of a one-dimensional finite mixture distribution.

#### **Slots**

- distname [character](#page-0-0) scalar, name of parametric distribution of the mixture components. Currently, normal ('norm') and Tukey  $q-\&h$  ('GH') distributions are supported.
- pars [double](#page-0-0) [matrix,](#page-0-0) all distribution parameters in the mixture. Each row corresponds to one component. Each column includes the same parameters of all components. The order of rows corresponds to the (non-strictly) increasing order of the component location parameters. The columns match the formal arguments of the corresponding distribution, e.g., 'mean' and 'sd' for [normal](#page-0-0) mixture, or 'A', 'B', 'g' and 'h' for Tukey  $q-\&th$  mixture.
- w [numeric](#page-0-0) [vector](#page-0-0) of mixing proportions that must sum to 1
- data (optional) [numeric](#page-0-0) [vector,](#page-0-0) the one-dimensional observations
- data.name (optional) [character](#page-0-0) scalar, a human-friendly name of the observations
- vcov\_internal (optional) variance-covariance [matrix](#page-0-0) of the internal (i.e., unconstrained) estimates
- vcov (optional) variance-covariance [matrix](#page-0-0) of the mixture distribution (i.e., constrained) estimates
- Kolmogorov,CramerVonMises,KullbackLeibler (optional) [numeric](#page-0-0) scalars

<span id="page-16-1"></span><span id="page-16-0"></span>

# Description

To convert the parameters of [fmx](#page-15-1) object into unrestricted parameters.

# Usage

```
fmx2dbl(
  x,
 distname = x@distname,
 pars = x@pars,
 K = dim(pars)[1L],w = x@w,...
)
```
# Arguments

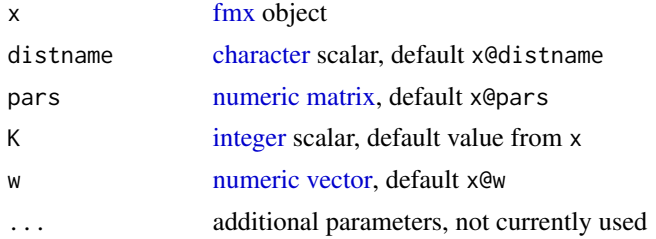

# Details

For the first parameter

- $A_1 \rightarrow A_1$
- $A_2 \rightarrow A_1 + \exp(\log(d_1))$
- $A_k \to A_1 + \exp(\log(d_1)) + \cdots + \exp(\log(d_{k-1}))$

For mixing proportions to multinomial logits.

For 'norm': sd ->  $log(sd)$  for 'GH': B ->  $log(B)$ , h ->  $log(h)$ 

# Value

Function [fmx2dbl](#page-16-1) returns a [numeric](#page-0-0) [vector.](#page-0-0)

#### See Also

[dbl2fmx](#page-9-2)

<span id="page-17-1"></span><span id="page-17-0"></span>

# Description

Determine the parameter constraint(s) of a finite mixture distribution [fmx,](#page-15-1) either by the value of parameters of such mixture distribution, or by a user-specified string.

#### Usage

```
fmx_constraint(
  dist,
  distname = dist@distname,
 K = dim(dist@pars)[1L],
  pars = dist@pars
)
```
#### Arguments

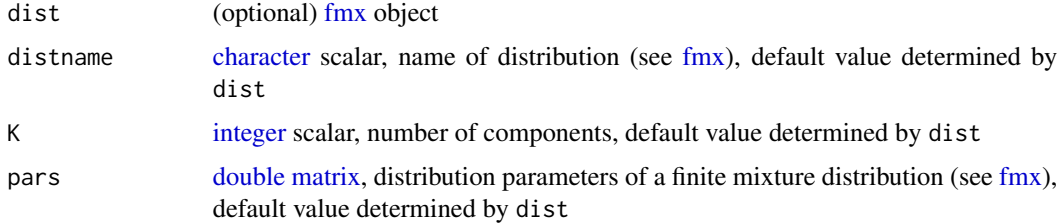

#### Value

Function [fmx\\_constraint](#page-17-1) returns the indices of internal parameters (only applicable to Tukey  $g-\&h$ ) mixture distribution, yet) to be constrained, based on the input [fmx](#page-15-1) object dist.

#### Examples

```
(d0 = \text{fmx}('GH', A = c(1,4), g = c(.2, .1), h = c(.05, .1), w = c(1,1)))(c0 = fmx\_constraint(d0))user_constraint(character(), distname = 'GH', K = 2L) # equivalent
(d1 = fmx('GH', A = c(1,4), g = c(.2,0), h = c(0,.1), w = c(1,1)))(c1 = fmx_{constant}(d1))user_constraint(c('g2', 'h1'), distname = 'GH', K = 2L) # equivalent
(d2 = fmx('GH', A = c(1,4), g = c(.2,0), h = c(.15,.1), w = c(1,1)))(c2 = fmx_{constant}(d2))user_constraint('g2', distname = 'GH', K = 2L) # equivalent
```
<span id="page-18-0"></span>fmx\_diagnosis *Diagnoses for [fmx](#page-15-1) Estimates*

# <span id="page-18-1"></span>Description

Diagnoses for [fmx](#page-15-1) estimates.

#### Usage

```
Kolmogorov_fmx(object, data = object@data, ...)
KullbackLeibler_fmx(object, data = object@data, ...)
CramerVonMises_fmx(object, data = object@data, ...)
```
# Arguments

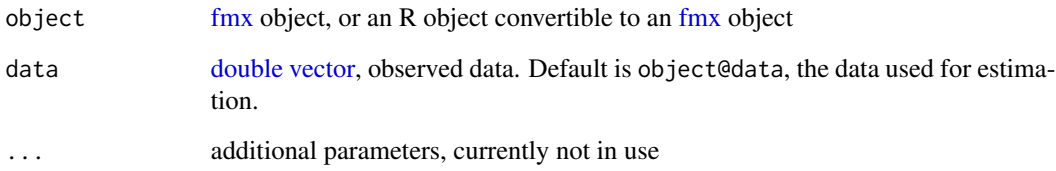

# Details

Function [Kolmogorov\\_fmx](#page-18-1) calculates Kolmogorov distance.

Function [KullbackLeibler\\_fmx](#page-18-1) calculates Kullback-Leibler divergence. The R code is adapted from LaplacesDemon::KLD.

Function [CramerVonMises\\_fmx](#page-18-1) calculates Cramer-von Mises quadratic distance (via [cvm.test\)](#page-0-0).

# Value

Functions [Kolmogorov\\_fmx,](#page-18-1) [KullbackLeibler\\_fmx,](#page-18-1) [CramerVonMises\\_fmx](#page-18-1) all return [numeric](#page-0-0) scalars.

# See Also

dgof::cvmf.test

<span id="page-19-1"></span><span id="page-19-0"></span>

#### Description

Create TeX label of (parameter constraint(s)) of [fmx](#page-15-1) object

#### Usage

getTeX(dist, print\_K = FALSE)

## Arguments

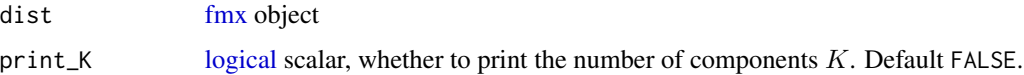

# Value

Function [getTeX](#page-19-1) returns a [character](#page-0-0) scalar (of TeX expression) of the constraint, primarily intended for end-users in plots.

# Examples

 $(d0 = \text{fmx}('GH', A = c(1,4), g = c(.2,.1), h = c(.05,.1), w = c(1,1)))$ getTeX(d0)  $(d1 = fmx('GH', A = c(1,4), g = c(.2,0), h = c(0,.1), w = c(1,1)))$ getTeX(d1)  $(d2 = \text{fmx('GH', A = c(1,4), g = c(.2,0), h = c(.15,.1), w = c(1,1)))$ getTeX(d2)

<span id="page-19-2"></span>Kolmogorov\_dist *One-Sample Kolmogorov Distance*

#### Description

To calculate the one-sample Kolmogorov distance between observations and a distribution.

#### Usage

```
Kolmogorov_dist(x, null, alternative = c("two-sided", "less", "greater"), ...)
```
# <span id="page-20-0"></span>logLik.fitdist 21

#### **Arguments**

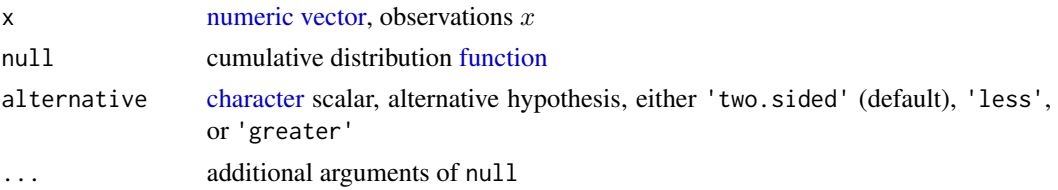

# Details

Function [Kolmogorov\\_dist](#page-19-2) is different from [ks.test](#page-0-0) in the following aspects

- Ties in observations are supported. The step function of empirical distribution is inspired by [ecdf.](#page-0-0) This is superior than  $(0:(n-1))/n$  in [ks.test.](#page-0-0)
- Discrete distribution (with discrete observation) is supported.
- Discrete distribution (with continuous observation) is not supported yet. This will be an easy modification in future.
- Only the one-sample Kolmogorov distance, not the one-sample Kolmogorov test, is returned, to speed up the calculation.

#### Value

Function [Kolmogorov\\_dist](#page-19-2) returns a [numeric](#page-0-0) scalar.

#### Examples

```
# from ?stats::ks.test
x1 = \text{rnorm}(50)ks.test(x1+2, y = pgamma, shape = 3, rate = 2)Kolmogorov_dist(x1+2, null = pgamma, shape = 3, rate = 2) # exactly the same
# discrete distribution
x2 \le rnbinom(n = 1e2L, size = 500, prob = .4)
suppressWarnings(ks.test(x2, y = pnbinom, size = 500, prob = .4)) # warning on ties
Kolmogorov_dist(x2, null = pnbinom, size = 500, prob = .4) # wont be the same
```
<span id="page-20-1"></span>logLik.fitdist *Log-Likelihood of [fitdist](#page-0-0) Object*

#### Description

```
..
```
#### Usage

```
## S3 method for class 'fitdist'
logLik(object, ...)
```
#### <span id="page-21-0"></span>Arguments

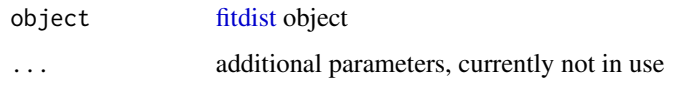

# Details

Output of [fitdist](#page-0-0) has elements \$loglik, \$aic and \$bic, but they are simply [numeric](#page-0-0) scalars. fitdistrplus:::logLik.fitdist simply returns these elements.

# Value

Function [logLik.fitdist](#page-20-1) returns a [logLik](#page-0-0) object, which could be further used by [AIC](#page-0-0) and [BIC.](#page-0-0)

(I have written to the authors)

<span id="page-21-1"></span>logLik.fmx *Log-Likelihood of [fmx](#page-15-1) Object*

# Description

..

# Usage

## S3 method for class 'fmx' logLik(object, data = object@data, ...)

# Arguments

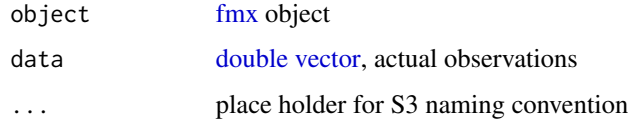

# Details

Function [logLik.fmx](#page-21-1) returns a [logLik](#page-0-0) object indicating the log-likelihood. An additional attribute attr(,'logl') indicates the point-wise log-likelihood, to be use in Vuong's closeness test.

# Value

Function [logLik.fmx](#page-21-1) returns a [logLik](#page-0-0) object with an additional attribute  $attr($ , 'logl').

<span id="page-22-1"></span><span id="page-22-0"></span>

# Description

To obtain the log-Likelihood of 'mixEM' object, based on [mixtools](https://CRAN.R-project.org/package=mixtools) 2020-02-05.

# Usage

## S3 method for class 'mixEM' logLik(object, ...)

# Arguments

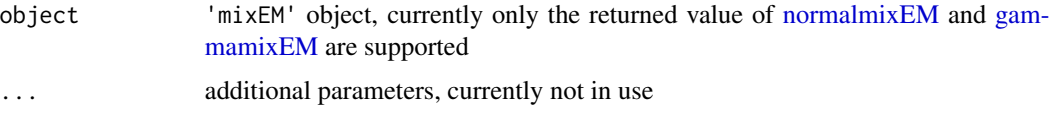

#### Value

Function [logLik.mixEM](#page-22-1) returns a [logLik](#page-0-0) object.

<span id="page-22-2"></span>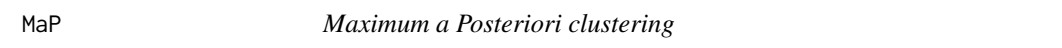

# Description

..

# Usage

MaP(x, dist, ...)

# Arguments

x [numeric](#page-0-0) [vector](#page-0-0) dist an [fmx](#page-15-1) object ... ..

# Value

Function [MaP](#page-22-2) returns an [integer](#page-0-0) [vector.](#page-0-0)

#### <span id="page-23-0"></span>Examples

```
x = rnorm(1e2L, sd = 2)m = fmx('norm', mean = c(-1.5, 1.5), w = c(1, 2))library(ggplot2)
ggplot() + geom_function(fun = dfmx, args = list(dist = m)) +geom_point(mapping = aes(x = x, y = .05, color = factor(MaP(x, dist = m)))) +
  labs(color = 'Maximum a Posteriori\nClustering')
```
<span id="page-23-1"></span>

mixEM\_pars *Names of Distribution Parameters of* 'mixEM' *Object*

#### Description

Names of distribution parameters of 'mixEM' object, based on **[mixtools](https://CRAN.R-project.org/package=mixtools)** 2020-02-05.

# Usage

mixEM\_pars(object)

#### Arguments

object 'mixEM' object, currently only the returned value of [normalmixEM](#page-0-0) and [gam](#page-0-0)[mamixEM](#page-0-0) are supported

#### Value

Function [mixEM\\_pars](#page-23-1) returns a [character](#page-0-0) [vector](#page-0-0)

#### See Also

[normalmixEM](#page-0-0) [gammamixEM](#page-0-0)

mlogis *Multinomial Probabilities & Logits*

#### <span id="page-23-2"></span>Description

Performs transformation between [vectors](#page-0-0) of multinomial probabilities and multinomial logits.

This transformation is a generalization of [plogis](#page-0-0) which converts scalar logit into probability and [qlogis](#page-0-0) which converts probability into scalar logit.

<span id="page-24-0"></span>mlogis 25

#### Usage

```
qmlogis_first(p)
qmlogis_last(p)
pmlogis_first(q)
pmlogis_last(q)
```
#### Arguments

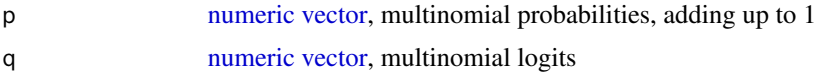

# Details

Functions [pmlogis\\_first](#page-23-2) and [pmlogis\\_last](#page-23-2) take a length  $k - 1$  [numeric](#page-0-0) [vector](#page-0-0) of multinomial logits q and convert them into length k multinomial probabilities  $p$ , regarding the first or last category as reference, respectively.

Functions [qmlogis\\_first](#page-23-2) and [qmlogis\\_last](#page-23-2) take a length k [numeric](#page-0-0) [vector](#page-0-0) of multinomial probabilities p and convert them into length  $k - 1$  multinomial logits q, regarding the first or last category as reference, respectively.

# Value

Functions [pmlogis\\_first](#page-23-2) and [pmlogis\\_last](#page-23-2) return a [vector](#page-0-0) of multinomial probabilities  $p$ .

Functions [qmlogis\\_first](#page-23-2) and [qmlogis\\_last](#page-23-2) return a [vector](#page-0-0) of multinomial logits q.

# See Also

[plogis](#page-0-0) [qlogis](#page-0-0)

#### Examples

```
(a = qmlogis\_last(c(2,5,3)))(b = qmlogis_first(c(2,5,3)))pmlogis_last(a)
pmlogis_first(b)
```

```
q0 = .8300964
(p1 = pmlogis\_last(q0))(q1 = qmlogis\_last(p1))
```

```
# various exceptions
pmlogis_first(qmlogis_first(c(1, 0)))
pmlogis_first(qmlogis_first(c(0, 1)))
pmlogis_first(qmlogis_first(c(0, 0, 1)))
pmlogis_first(qmlogis_first(c(0, 1, 0, 0)))
pmlogis_first(qmlogis_first(c(1, 0, 0, 0)))
```

```
pmlogis_last(qmlogis_last(c(1, 0)))
pmlogis_last(qmlogis_last(c(0, 1)))
pmlogis_last(qmlogis_last(c(0, 0, 1)))
pmlogis_last(qmlogis_last(c(0, 1, 0, 0)))
pmlogis_last(qmlogis_last(c(1, 0, 0, 0)))
```
<span id="page-25-1"></span>nobs.fitdist *Number of Observations in [fitdist](#page-0-0) Object*

#### Description

..

#### Usage

## S3 method for class 'fitdist' nobs(object, ...)

# Arguments

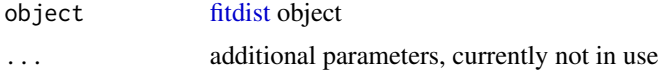

#### Value

Function [nobs.fitdist](#page-25-1) returns an [integer](#page-0-0) scalar

<span id="page-25-2"></span>npar.fmx *Number of Parameters of [fmx](#page-15-1) Object*

# Description

..

#### Usage

```
npar.fmx(dist)
```
# Arguments

dist [fmx](#page-15-1) object

# Details

Also the degree-of-freedom in [logLik,](#page-0-0) as well as stats:::AIC.logLik and stats:::BIC.logLik

#### <span id="page-26-0"></span>print.fmx 27

# Value

Function [npar.fmx](#page-25-2) returns an [integer](#page-0-0) scalar.

<span id="page-26-1"></span>print.fmx *S3 [print](#page-0-0) of [fmx](#page-15-1) Object*

# Description

..

# Usage

## S3 method for class 'fmx'  $print(x, \ldots)$ 

#### Arguments

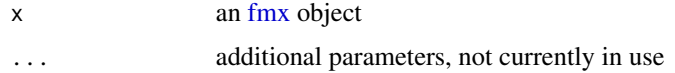

# Value

Function [print.fmx](#page-26-1) returns the input [fmx](#page-15-1) object invisibly.

<span id="page-26-2"></span>qfmx\_interval *Obtain* interval *for [vuniroot2](#page-0-0) for Function [qfmx](#page-10-2)*

# Description

Obtain interval for [vuniroot2](#page-0-0) for Function [qfmx](#page-10-2)

# Usage

```
qfmx_interval(
 dist,
 p = c(1e-06, 1 - 1e-06),
 distname = dist@distname,
 K = dim(pars)[1L],pars = dist@pars,
 w = dist@w,
  ...
\mathcal{L}
```
#### <span id="page-27-0"></span>Arguments

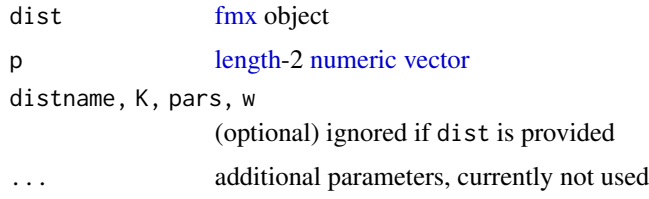

# Value

Function [qfmx\\_interval](#page-26-2) returns a [length-](#page-0-0)2 [numeric](#page-0-0) [vector.](#page-0-0)

show,fmx-method *Show [fmx](#page-15-1) Object*

# Description

Print the parameters of an [fmx](#page-15-1) object and plot its density curves.

# Usage

## S4 method for signature 'fmx' show(object)

#### Arguments

object an [fmx](#page-15-1) object

# Value

The [show](#page-0-0) method for [fmx](#page-15-1) object does not have a returned value.

<span id="page-27-1"></span>sort.mixEM *Sort* 'mixEM' *Object by First Parameters*

# Description

To sort a 'mixEM' object by its first parameters, i.e.,  $\mu$ 's for normal mixture,  $\alpha$ 's for  $\gamma$ -mixture, etc.

# Usage

```
## S3 method for class 'mixEM'
sort(x, decreasing = FALSE, ...)
```
# <span id="page-28-0"></span>sort\_mixsmsn 29

# Arguments

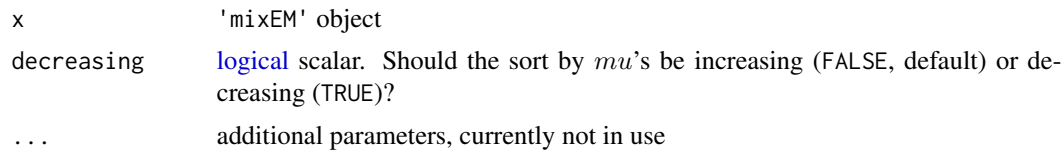

# Details

[normalmixEM](#page-0-0) does *not* order the location parameter

#### Value

Function [sort.mixEM](#page-27-1) returns a 'mixEM' object.

#### See Also

[sort](#page-0-0)

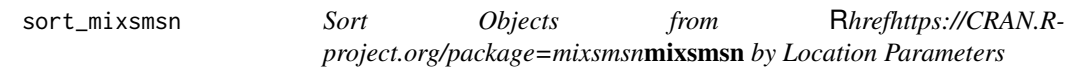

# <span id="page-28-1"></span>Description

To sort an object returned from package **[mixsmsn](https://CRAN.R-project.org/package=mixsmsn)** by its location parameters

# Usage

```
## S3 method for class 'Skew.normal'
sort(x, decreasing = FALSE, ...)## S3 method for class 'Normal'
sort(x, decreasing = FALSE, ...)## S3 method for class 'Skew.t'
sort(x, decreasing = FALSE, ...)## S3 method for class 't'
sort(x, decreasing = FALSE, ...)
```
#### Arguments

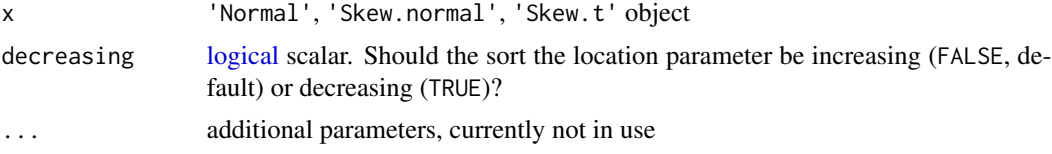

#### <span id="page-29-0"></span>Details

[smsn.mix](#page-0-0) does *not* order the location parameter

# Value

Function [sort.Normal](#page-28-1) returns a 'Normal' object.

Function [sort.Skew.normal](#page-28-1) returns a 'Skew.normal' object.

Function [sort.Skew.t](#page-28-1) returns a 'Skew.t' object.

#### See Also

[sort](#page-0-0)

<span id="page-29-1"></span>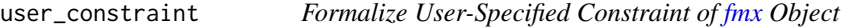

# Description

Formalize user-specified constraint of [fmx](#page-15-1) object

#### Usage

```
user_constraint(x, distname, K)
```
# Arguments

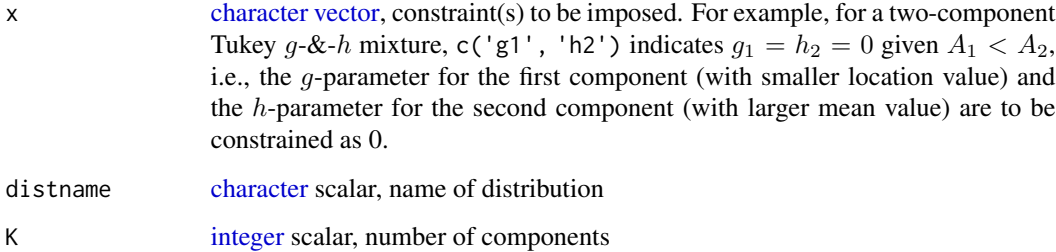

#### Value

Function [user\\_constraint](#page-29-1) returns the indices of internal parameters (only applicable to Tukey's  $g$ -& $h$  mixture distribution, yet) to be constrained, based on the type of distribution distname, number of components K and a user-specified string (e.g., c('g2', 'h1')).

#### <span id="page-30-0"></span>vcov.fmx 31

#### Examples

```
(d0 = \text{fmx}('GH', A = c(1,4), g = c(.2,.1), h = c(.05,.1), w = c(1,1)))(c0 = fmx\_constraint(d0))user_constraint(distname = 'GH', K = 2L, x = character()) # equivalent
(d1 = fmx('GH', A = c(1,4), g = c(.2,0), h = c(0,.1), w = c(1,1)))(c1 = fmx_{constant}(d1))user_constraint(distname = 'GH', K = 2L, x = c('g2', 'h1')) # equivalent
(d2 = \text{fmx}('GH', A = c(1,4), g = c(.2,0), h = c(.15,.1), w = c(1,1)))(c2 = fmx_{\text{constant}}(d2))user_constraint(distname = 'GH', K = 2L, x = 'g2') # equivalent
```
<span id="page-30-1"></span>

#### vcov.fmx *Variance-Covariance of [fmx](#page-15-1) Object*

#### Description

..

# Usage

```
## S3 method for class 'fmx'
vcov(object, internal = FALSE, ...)
```
#### Arguments

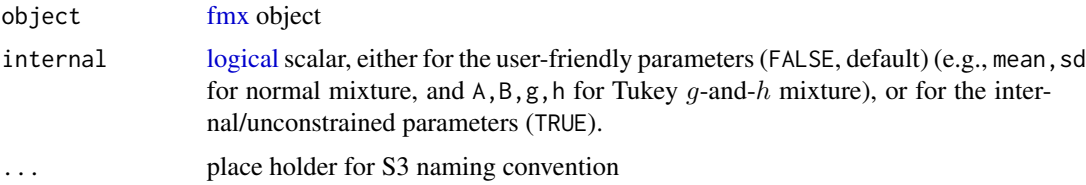

#### Details

Function [vcov.fmx](#page-30-1) returns the approximate asymptotic variance-covariance [matrix](#page-0-0) of the userfriendly parameters via delta-method (parm = 'user'), or the asymptotic variance-covariance matrix of the internal/unconstrained parameters (parm = 'internal'). When the distribution has constraints on one or more parameters, function [vcov.fmx](#page-30-1) does not return the variance/covariance involving the constrained parameters.

#### Value

Function [vcov.fmx](#page-30-1) returns a [matrix.](#page-0-0)

<span id="page-31-0"></span>[,fmx,ANY,ANY,ANY-method

*Subset of Components in [fmx](#page-15-1) Object*

# Description

Taking subset of components in [fmx](#page-15-1) object

# Usage

## S4 method for signature 'fmx,ANY,ANY,ANY' x[i]

### Arguments

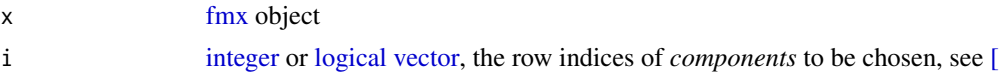

# Details

Using definitions as S3 method dispatch `[.[fmx](#page-15-1)` won't work for fmx objects.

#### Value

An [fmx](#page-15-1) object consisting of a subset of components. information about the observations (e.g. slots @data and @data.name), will be lost.

# Examples

```
(d = fmx('norm', mean = c(1, 4, 7), w = c(1, 1, 1)))d[1:2]
```
# <span id="page-32-0"></span>Index

#### [, *[32](#page-31-0)*

[, fmx, ANY, ANY, ANY-method, [32](#page-31-0)

# AIC, *[22](#page-21-0)*

approx, *[3](#page-2-0)* approxdens, [2,](#page-1-0) *[3](#page-2-0)* approxfun, *[3](#page-2-0)* as.fmx, *[3](#page-2-0)*, [3](#page-2-0) as.fmx.fitdist, *[4](#page-3-0)*, [4](#page-3-0) as.fmx.mixEM, [4,](#page-3-0) *[5](#page-4-0)* as.fmx.Normal, *[5](#page-4-0)*, [5](#page-4-0) as.fmx.Skew.normal, *[6](#page-5-0)*, [6](#page-5-0) as.fmx.Skew.t, *[7](#page-6-0)*, [7](#page-6-0) as.fmx.t, *[8](#page-7-0)*, [8](#page-7-0)

# BIC, *[22](#page-21-0)*

character, *[10](#page-9-0)*, *[14](#page-13-0)[–18](#page-17-0)*, *[20,](#page-19-0) [21](#page-20-0)*, *[24](#page-23-0)*, *[30](#page-29-0)* coef.fmx, *[9](#page-8-0)*, [9](#page-8-0) confint.fmx, *[10](#page-9-0)*, [10](#page-9-0) CramerVonMises\_fmx, *[19](#page-18-0)* CramerVonMises\_fmx *(*fmx\_diagnosis*)*, [19](#page-18-0) cvm.test, *[19](#page-18-0)*

dbl2fmx, [10,](#page-9-0) *[11](#page-10-0)*, *[17](#page-16-0)* density.default, *[3](#page-2-0)* dfmx, [11,](#page-10-0) *[12](#page-11-0)* dGH, *[15](#page-14-0)* dist\_logtrans, *[15](#page-14-0)*, [15](#page-14-0) distArgs, *[14](#page-13-0)*, [14](#page-13-0) distType, *[14](#page-13-0)*, [14](#page-13-0) dnorm, *[15](#page-14-0)* double, *[16](#page-15-0)*, *[18,](#page-17-0) [19](#page-18-0)*, *[22](#page-21-0)*

# ecdf, *[21](#page-20-0)*

fitdist, *[4](#page-3-0)*, *[21,](#page-20-0) [22](#page-21-0)*, *[26](#page-25-0)* fmx, *[3](#page-2-0)[–10](#page-9-0)*, *[12,](#page-11-0) [13](#page-12-0)*, *[15](#page-14-0)*, [15,](#page-14-0) *[16–](#page-15-0)[20](#page-19-0)*, *[22,](#page-21-0) [23](#page-22-0)*, *[26](#page-25-0)[–28](#page-27-0)*, *[30](#page-29-0)[–32](#page-31-0)* fmx-class, [16](#page-15-0) fmx2dbl, *[10](#page-9-0)*, *[17](#page-16-0)*, [17](#page-16-0)

fmx\_constraint, *[18](#page-17-0)*, [18](#page-17-0) fmx\_diagnosis, [19](#page-18-0) formalArgs, *[14](#page-13-0)* function, *[3](#page-2-0)*, *[21](#page-20-0)* gammamixEM, *[4,](#page-3-0) [5](#page-4-0)*, *[23,](#page-22-0) [24](#page-23-0)* getTeX, *[20](#page-19-0)*, [20](#page-19-0) integer, *[10](#page-9-0)*, *[12](#page-11-0)*, *[15](#page-14-0)*, *[17,](#page-16-0) [18](#page-17-0)*, *[23](#page-22-0)*, *[26,](#page-25-0) [27](#page-26-0)*, *[30](#page-29-0)*, *[32](#page-31-0)* Kolmogorov\_dist, [20,](#page-19-0) *[21](#page-20-0)* Kolmogorov\_fmx, *[19](#page-18-0)* Kolmogorov\_fmx *(*fmx\_diagnosis*)*, [19](#page-18-0) ks.test, *[21](#page-20-0)* KullbackLeibler\_fmx, *[19](#page-18-0)* KullbackLeibler\_fmx *(*fmx\_diagnosis*)*, [19](#page-18-0) length, *[28](#page-27-0)* list, *[11](#page-10-0)* logical, *[9](#page-8-0)*, *[12](#page-11-0)*, *[20](#page-19-0)*, *[29](#page-28-0)*, *[31,](#page-30-0) [32](#page-31-0)* logLik, *[22,](#page-21-0) [23](#page-22-0)*, *[26](#page-25-0)* logLik.fitdist, [21,](#page-20-0) *[22](#page-21-0)* logLik.fmx, *[12](#page-11-0)*, *[22](#page-21-0)*, [22](#page-21-0) logLik.mixEM, *[23](#page-22-0)*, [23](#page-22-0) MaP, *[23](#page-22-0)*, [23](#page-22-0) matrix, *[10](#page-9-0)*, *[16](#page-15-0)[–18](#page-17-0)*, *[31](#page-30-0)* mixEM\_pars, *[24](#page-23-0)*, [24](#page-23-0) mlogis, [24](#page-23-0) nobs.fitdist, *[26](#page-25-0)*, [26](#page-25-0) normal, *[16](#page-15-0)* normalmixEM, *[4](#page-3-0)*, *[23,](#page-22-0) [24](#page-23-0)*, *[29](#page-28-0)* npar.fmx, [26,](#page-25-0) *[27](#page-26-0)* numeric, *[3](#page-2-0)*, *[5](#page-4-0)[–10](#page-9-0)*, *[12,](#page-11-0) [13](#page-12-0)*, *[15](#page-14-0)[–17](#page-16-0)*, *[19](#page-18-0)*, *[21](#page-20-0)[–23](#page-22-0)*, *[25](#page-24-0)*, *[28](#page-27-0)* pfmx, *[12,](#page-11-0) [13](#page-12-0)* pfmx *(*dfmx*)*, [11](#page-10-0) pGH, *[12](#page-11-0)* plogis, *[24,](#page-23-0) [25](#page-24-0)*

34 INDEX

plot.mixEM , *[5](#page-4-0)* pmlogis\_first , *[25](#page-24-0)* pmlogis\_first *(*mlogis *)* , [24](#page-23-0) pmlogis\_last , *[25](#page-24-0)* pmlogis\_last *(*mlogis *)* , [24](#page-23-0) print , *[27](#page-26-0)* print.fmx , *[27](#page-26-0)* , [27](#page-26-0) qfmx , *[12](#page-11-0) , [13](#page-12-0)* , *[27](#page-26-0)* qfmx *(*dfmx *)* , [11](#page-10-0) qfmx\_interval , [27](#page-26-0) , *[28](#page-27-0)* qlogis , *[24](#page-23-0) , [25](#page-24-0)* qmlogis\_first , *[25](#page-24-0)* qmlogis\_first *(*mlogis *)* , [24](#page-23-0) qmlogis\_last , *[25](#page-24-0)* qmlogis\_last *(*mlogis *)* , [24](#page-23-0) qnorm , *[13](#page-12-0)* quantile , *[13](#page-12-0)* rfmx , *[13](#page-12-0)* rfmx *(*dfmx *)* , [11](#page-10-0) show , *[28](#page-27-0)* show, fmx-method, [28](#page-27-0) smsn.mix , *[5](#page-4-0) – [8](#page-7-0)* , *[30](#page-29-0)* sort , *[29](#page-28-0) , [30](#page-29-0)* sort.mixEM , [28](#page-27-0) , *[29](#page-28-0)* sort.Normal , *[30](#page-29-0)* sort.Normal *(*sort\_mixsmsn *)* , [29](#page-28-0) sort.Skew.normal , *[30](#page-29-0)* sort.Skew.normal *(*sort\_mixsmsn *)* , [29](#page-28-0) sort.Skew.t , *[30](#page-29-0)* sort.Skew.t *(*sort\_mixsmsn *)* , [29](#page-28-0) sort.t *(*sort\_mixsmsn *)* , [29](#page-28-0) sort\_mixsmsn , [29](#page-28-0)

user\_constraint , *[30](#page-29-0)* , [30](#page-29-0)

vcov.fmx , *[31](#page-30-0)* , [31](#page-30-0) vector , *[3](#page-2-0)* , *[5](#page-4-0) [–10](#page-9-0)* , *[12](#page-11-0) [–17](#page-16-0)* , *[19](#page-18-0)* , *[21](#page-20-0) [–25](#page-24-0)* , *[28](#page-27-0)* , *[30](#page-29-0)* , *[32](#page-31-0)* vuniroot , *[12](#page-11-0)* vuniroot2 , *[12](#page-11-0)* , *[27](#page-26-0)*